# HURSTVILLE SENIORS COMPUTER CLUB

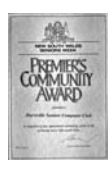

www.hurstvillescc.org.au "keeping up with our grandchildren" NEWSLETTER

June 2013 **………………………………………………………………………………………………………………** 

Member of ASCCA

Australian Seniors Computer Clubs Association

## **CLUB NEWS**

Our Technical team is doing a tremendous amount of free work keeping our computers running smoothly, updating our operating systems, fixing up hardware issues and generally doing a GREAT JOB.

Our Tutor-the-Tutor team is also doing some excellent work. Two successful courses have been presented, one on Youtube and one on Internet Browsers. More courses are planned for the near future. For those Tutors who have not attended yet, now is the time.

## **IAN CHESTERFIELD - LIFE MEMBER**

Ian Chesterfield has advised that, as a result of changed commitments and responsibilities, he is no longer able to devote time to HSCC activities.

Ian joined the Club as a tutor in 2004, and soon offered to lead the newly-formed Digital Photography Interest Group. When the Club newsletter editor role became vacant, Ian volunteered to do that job as well.

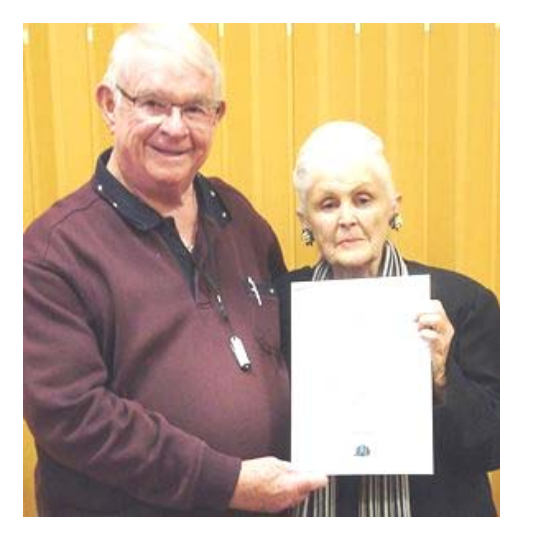

To recognise the valuable contribution that he has made to our Club, the Committee awarded Ian life membership and Pamela presented the award at our June DIG meeting.

Ian leaves with our sincere thanks and best wishes.

#### **GUEST SPEAKERS**

At our May meeting, **MARILYN RICHARDSON** replaced the scheduled guest speaker at short notice with an excellent presentation on YouTube.

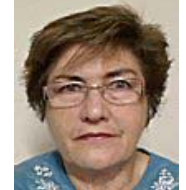

Marilyn described where various YouTube videos originate and how to find and view them. YouTube videos cover a vast range of subjects including news, movies, sport, education and tutorials.

Each month, more than 1 billion unique users visit YouTube, viewing over 4 billion hours of video. 72 hours of video are uploaded to YouTube every minute.

Our Guest Speaker for June will be **STEVE DUNSCOMBE** The Technology Team Leader of the well-known Choice Magazine.

This promises to be an interesting talk, and hopefully we will have a good attendance, despite the wintry weather.

## **TUTORS**

The fortnightly training sessions are now well underway for this term. Tutors are currently exploring some of the features of Windows 7 and how to manage security on computers. Early next term we will be taking a look at the Windows 8 operating system which is now installed on most recently purchased laptops and PCs.

Tutor's Training sessions for the remainder of this term are Friday  $14<sup>th</sup>$  & Friday  $28<sup>th</sup>$  June at 2pm. The mobile laptop tables are now available for use in the training room. Thank you Geoff.

The club teaching term finishes on Friday  $28<sup>th</sup>$ June 2013. Classes resume on the week commencing Monday 15<sup>th</sup> July 2013.

Please confirm these dates with your Head Tutor.

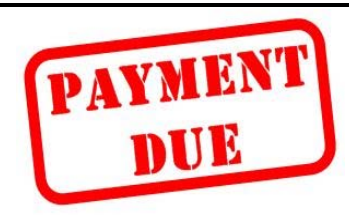

Membership renewal time is here again and the annual fee remains at

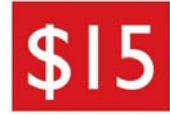

Payment can be made in person at computer classes, at our monthly meeting or by cheque or money order addressed to:

The Treasurer, Hurstville Seniors Computer Club. PO Box 173, Hurstville BC 1481

## **ONLINE SECURITY**

Australians are increasingly going online to buy goods and services, taking advantage of the speed, convenience and greater choice that the internet can offer. Unfortunately scammers, too, like shopping online for their victims.

1. Stay one click ahead – follow the Top 5 tips to outsmart the scammers. Think twice – if a deal looks too good to be true, it probably is.

2. Find out what other shoppers say – make sure the person that you are dealing with, and their offer, is the real deal.

3. Protect your identity – your personal details are private and invaluable; keep them that way and away from scammers.

4. Keep your computer secure – Install software that protects your computer from viruses and unwanted programs and make sure it is kept upto-date.

5. Only pay via secure payment methods – look for a web address starting with 'https' and a closed padlock symbol. Never use a wire transfer service to send money to anyone you do not know and trust, and do not share your financial details with anyone.

Visit SCAMwatch to find out how scams work, how to protect yourself, and what to do if you've been scammed.

## **SHORT CUT OF THE DAY**

One of the best features of Windows 7 is its keyboard support for moving and arranging application windows. Press the Win key and an arrow key to easily dock windows to the sides of the screen, maximize them, minimize them, or move them to a second monitor.

These are the killer shortcuts for manipulating the active window:

Win+Left arrow: Snap to the left half of the screen

Win+RIght arrow: Snap to the right half of the screen

Win+Up arrow: Maximize the window

Win+Down arrow: Minimize/Restore if it's maximized

If you have more than one monitor:

Win+Shift+Left arrow: Move window to the monitor on the left

Win+Shift+Right arrow: Move window to the monitor on the right

I use the Win+Left arrow and Win+Right arrow all the time on Windows, for comparing documents side-by-side or just keeping the browser open for reference while writing in another window. I'd go so far as to say the Win+arrow key shortcuts are a pretty good reason to upgrade to Windows 7 if you haven't done so already.

If you are not using Windows 7, you can tile windows in Vista and XP with the Ctrl key and right-clicking.

#### **COMPARISON OF ISPs**

What are the worst, the best and the most popular Australian ISP's (Internet Service Providers)? The following web site aims to answer this question.

# **http://tinyurl.com/kkhpxb3**

Youcompare's most popular plans are:

1.BigPond plans - Broadband from: \$29.95

- 2.Optus plans Broadband from: \$20.00
- 3.iiNet plans Broadband from: \$29.95
- 4.Southern Cross Broadband from: \$49.95

See more details at:

**http://broadbandguide.com.au/plans**

**www.scamwatch.gov.au**

#### **UPGRADING TO WINDOWS 8**

Before upgrading to Microsoft's Windows 8, it's important to understand the costs of each version, how to upgrade and

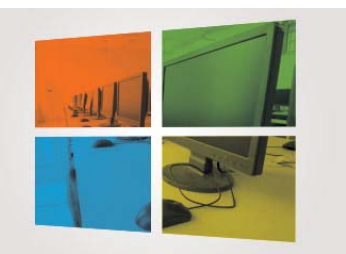

which one will best suit your needs.

When Windows 8 launched late last year, you could pick up an upgrade to the Basic or Pro edition for about \$58. Today, unless you find a retailer with old stock, expect to pay \$69.99 for Pro Student, \$149.99 for Basic or \$399.99 for Pro. You also have the option to upgrade from Windows 8 Basic to Pro with the Pro Pack, which you can download for \$249.99 via your PC's start menu.

Upgrading is expensive, but it's the easiest way for the average consumer to get on to Windows 8, as you can upgrade any machine running Windows XP service pack 3 (SP3) or later. To compare the details of each version, visit the Windows 8 website **http://tinyurl.com/kszpvx6**

#### **Basic or Pro?**

The Basic edition is likely to suit most consumers' needs, while tech enthusiasts, small business owners and anyone setting up a network should consider the Pro edition. If you want to use the Windows Media Centre that came with Vista and 7, you'll have to purchase the Pro edition, as Windows has removed the feature from the Basic kit. Otherwise you can download Media Centre as an additional feature for \$9.99, or install it at no charge with the Pro Pack upgrade.

Before upgrading, check whether your computer and software will be compatible with Windows 8. On the Windows 8 website, Microsoft provides a free upgrade assistant that examines your system to determine whether it meets the minimum requirements for 8 and cross-checks your software by listing any known compatibility conflicts. Download the Upgrade Assistant from **http://tinyurl.com/l8b55c2**. Note that some incompatible programs can still run on Windows 8 under special circumstances, but other old programs won't work or may require an upgrade.

If you proceed, the upgrade assistant offers a download price, but if you'd prefer a boxed copy, you can close the upgrade assistant and buy Windows 8 at retail. Upgrading from XP SP3 or Vista wipes your hard drive and all your software, so back up your data beforehand. An upgrade from 7 to 8 won't wipe your disc, but you should back up as a precaution.

(from Choice Magazine)

### **3D PRINTING**

What's all the recent fuss about 3D printing?

3D printing (or additive manufacturing) creates real, solid objects one layer at a time using digital designs. It is widely predicted that 3D printing techniques may soon do for manufacturing what the internet has already done to information-based goods and services.

Additive manufacturing builds products layer by layer ("additively") rather than cutting out material from a larger block ("subtractive manufacturing).

The potential implications of 3D printing include:

- Products can be manufactured locally, with only the digital designs needing to be distributed around the world – so reducing the reliance on major manufacturing economies such as China, and eliminating the carbon footprint of manufactured goods
- Products can be printed on-demand, without the need for inventory to be held in stock, allowing small business premises to become small-scale factories without the need for warehouse space
- Whole products can be printed out in one process, removing the need for assembly lines and allowing the product to be manufactured at the point of demand
- Products can be customised to meet the precise individual needs of the end consumer

The first working 3D printer was created in 1984. Since the start of the twenty-first century there has been a large growth in the sales of these machines, and their price has dropped substantially .You can actually buy a basic model for \$500.

*Thanks to you all for your friendship during my years with HSCC – Ian Chesterfield* 

## THE CLUB

The Hurstville Seniors Computer Club was formed in April, 1998 to teach Seniors to use computers. Clubrooms are in premises provided by the Hurstville Council in the Hurstville Seniors Centre, and in an Annexe in the MacMahon St. building. Tuition is held during week days in an informal atmosphere - cost being a minimum. We are an entirely voluntary organisation, the aim being to help fellow Seniors.

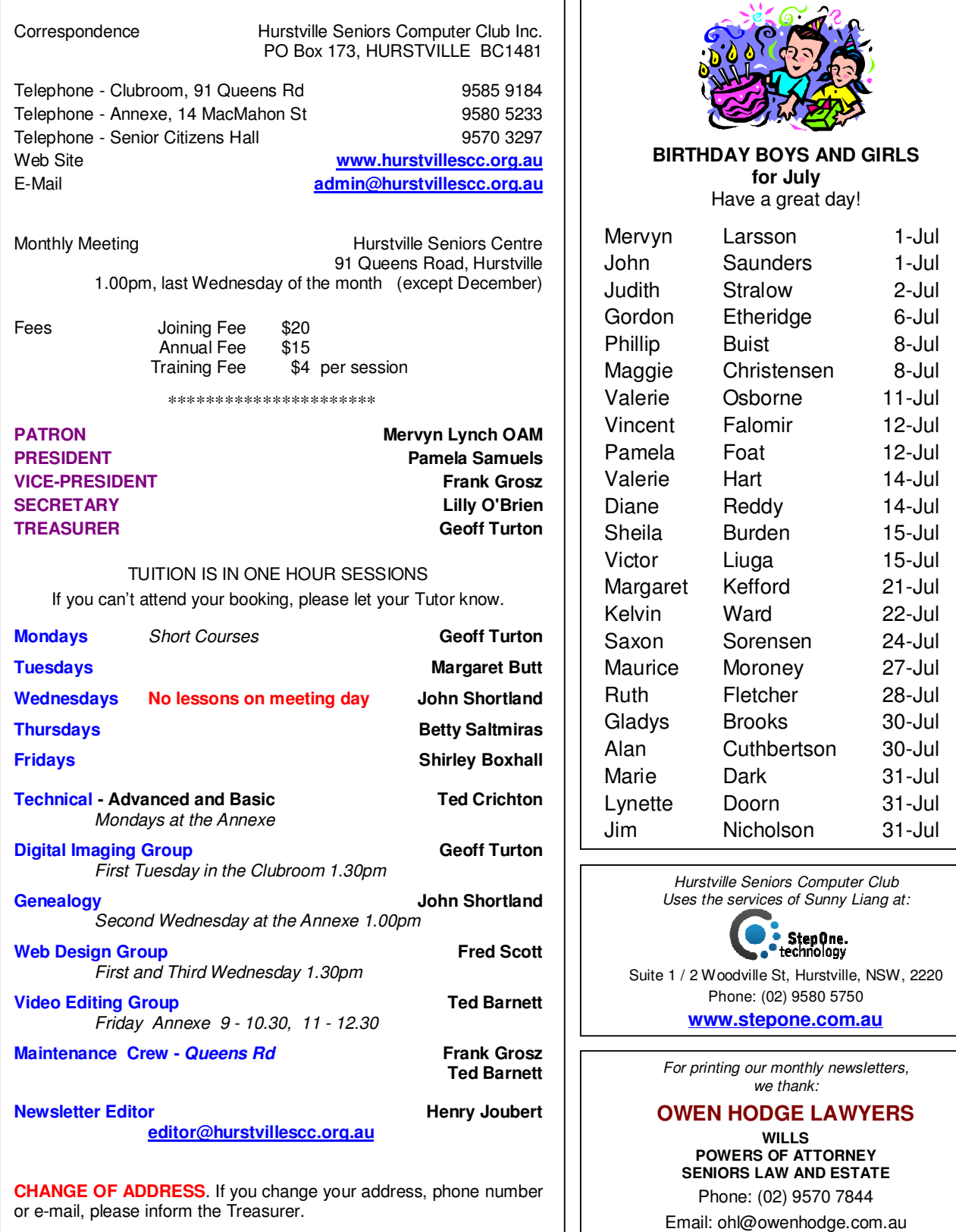

**The Hurstville Seniors Computer Club Inc. takes no responsibility for the views expressed in articles, extracts thereof or advertisements. The newsletters are intended to relay information only, not give specific advice or recommendations.**